# **Kapitel 4: Zeichnerische Darstellung von Kör pern**

### **Darstellung von Körpern in der Ebene.**

Quelle im Wesentlichen: Kraute r, Elementargeometrie S.1-17

**Ziel bei der Darstellung von räumlichen Figuren (Körpern)**:

**anschaulich**

**maßgerecht**

# **Zentralprojektion – <sup>m</sup>öglichst anschaulich**

Bei einer Zentralprojektion wird ein Körper durch *Projektionsstrahlen, die alle durch ein gemeinsames Zentrum verlaufen*, auf eine Ebene projiziert.

**Zentralprojektion 1**

# **Zentralprojektion ist**

- •sehr anschaulich
- •wenig maßgerecht
- •nicht teilverhältnistreu
- $\bullet$ nicht parallelentreu
- •konstruktiv aufwendig

Was tritt an die Stelle von

- Parallelentreue?
- Teilverhältnistreue?

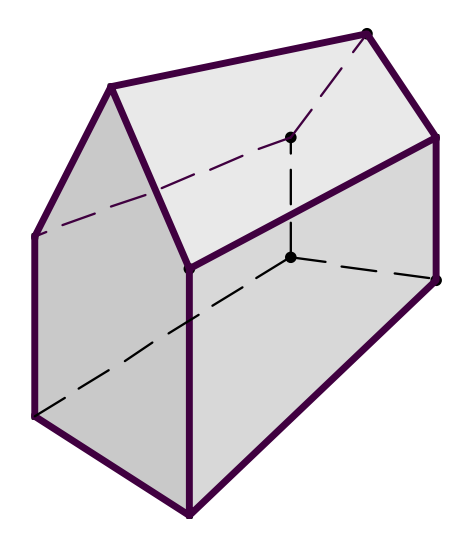

#### **Beispiel aus der Kunst: Albrecht D ürer, Malerei der Renaissance**

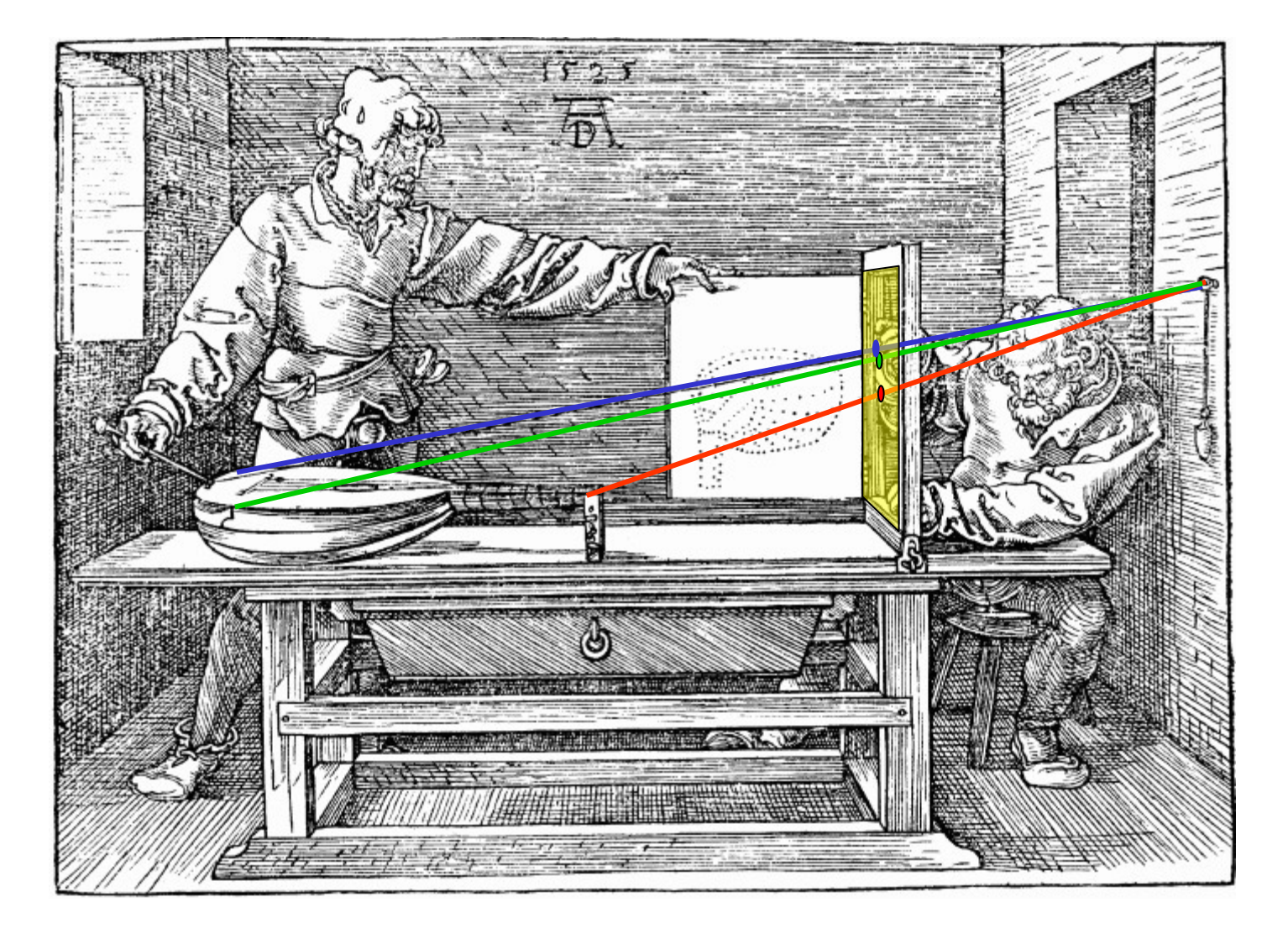

#### Albrecht Dürer

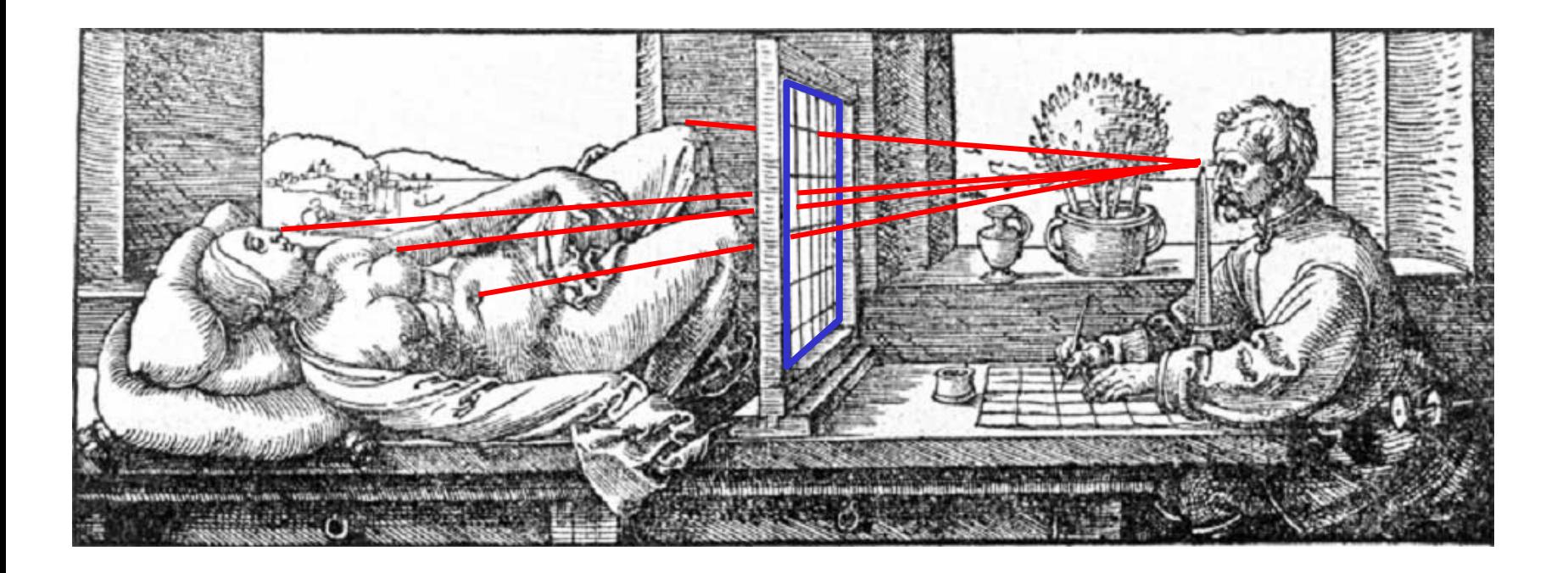

Bei der Zentralprojektion wird ein Körper durch *Projektionsstrahlen, die alle durch ein gemeinsames Zentrum - hier das* Auge *- verlaufen*, auf eine Ebene - hier das Hilfsgitter - projiziert.

**Zentralprojektion 3**

### Kameralinse

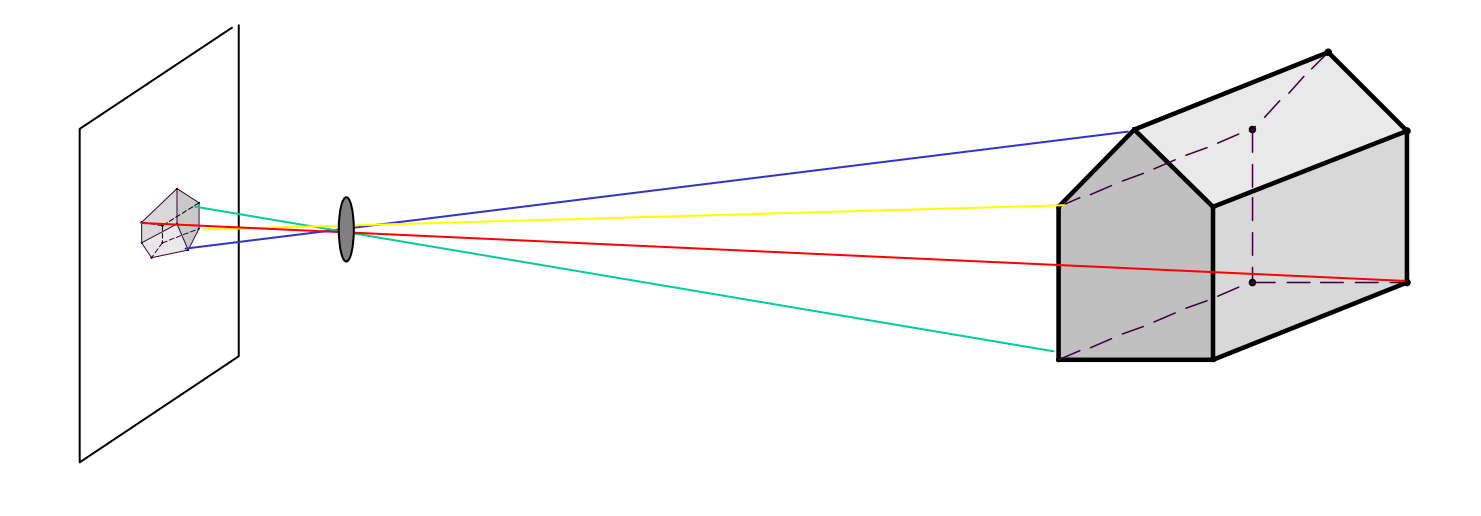

**Zentralprojektion 4**

BildebeneLinse

Raum

# **Parallelprojektion – <sup>m</sup>öglichst maßgerecht**

Bei einer Parallelprojektion wird ein Körper im Raum durch zueinander parallele Projektionsstrahlen auf eine Ebene projiziert.

# **Parallelprojektion ist**

- •etwas weniger anschaulich
- •weitgehend maßgerecht
- •teilverhältnistreu
- •parallelentreu
- •konstruktiv einfach

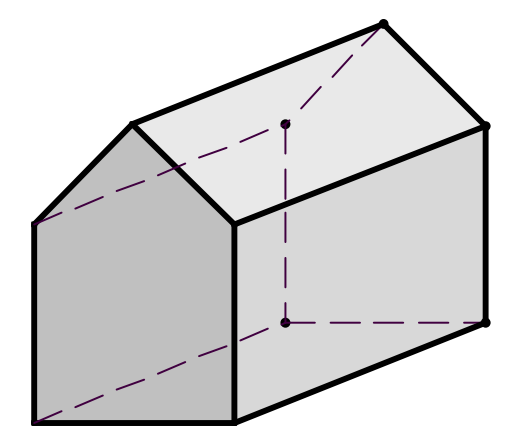

# **Senkrechte Parallelprojektion**

Bei einer senkrechten Parallelprojektion wird der Raum durch zueinander parallele Projektionsstrahlen auf eine Ebene projiziert auf der die Projektionsstrahlen senkrecht stehen.

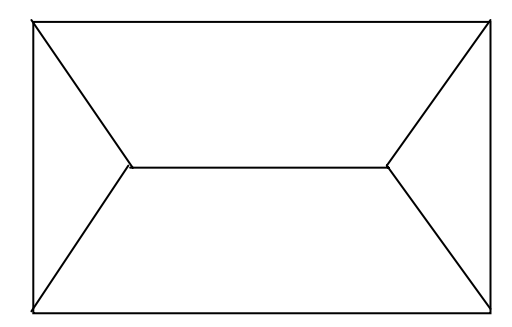

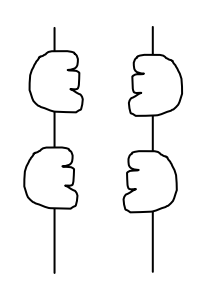

Grundriss eines Hauses

Drudel

Da die Projektion nicht bijektiv ist, kann man aus dem Bild das Urbild ohne weitere Angaben nicht mehr eindeutig rekonstruieren.

Man kann zu einer solchen Projektion zusätzliche Angaben über den Abstand der Punkte zur Bildebene machen. Dann ist die Rekonstruktion wieder möglich.

**Senkrechte Parallelprojektion**

Wo trifft man dieses Verfahren im Alltag?

# **Dreitafelprojektion (Grundriss, Aufriss, Seitenriss)**

Eine weitere Möglichkeit ist die Angabe einer zweiten senkrechten Parallelprojektion auf eine Ebene, die senkrecht zur ersten steht. Üblicherweise wird die erste Projektion als **Grundriss** und die zweite als **Aufriss** bezeichnet.

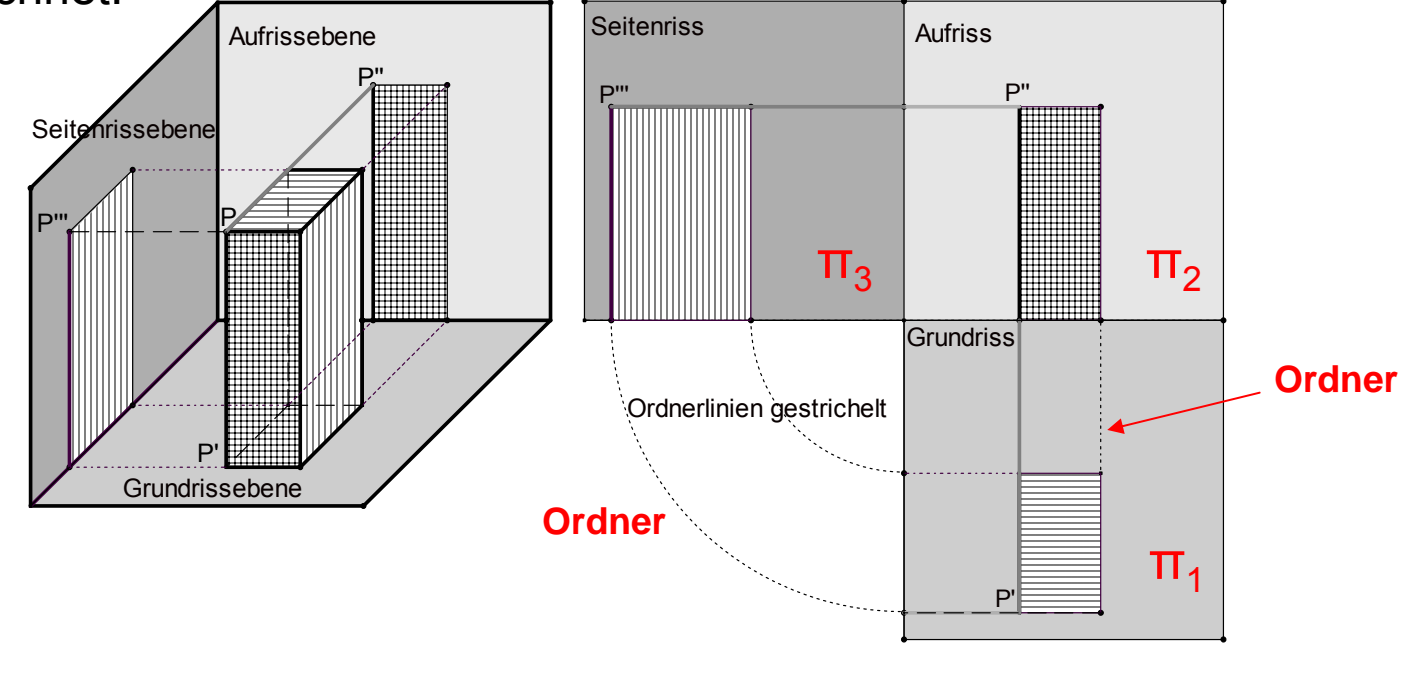

**Räumliche Anordnung Zugeordnete Rissebenen**

Aus dem Grundriss und dem Aufriss lässt sich die senkrechte Parallelprojektion auf eine dritte, zu Grund- und Aufrissebene senkrechte Projektionsebene eindeutig konstruieren: Diese nennt man **Seitenriss**.

**Dreitafelprojektion 1**

# **Dreitafelprojektion (Grundriss, Aufriss, Seitenriss)**

*Senkrechte Parallelprojektion* auf drei zueinander senkrechte Projektionsebenen.

Projektion auf die horizontale Standebene: *Grundriss (Draufsicht)* Projektion auf eine frontal stehende vertikale Ebene: *Aufriss (Vorder- oder Frontansicht)* Projektion auf eine zu den beiden vorhergehenden senkrecht stehende dritte Ebene : *Seitenriss (Seitenansicht)*.

*Ordnerlinien:* Spuren beim Eindrehen der Rissebenen in die Zeichenebene

#### **Abstand eines Raumpunktes P von der Aufrissebene**:

im Grundriss (und im Seitenriss) *in wahrer Größe* als Abstand des Punktes P' bzw. P''' von der jeweiligen Rissachse

#### *Alle ebenen Figuren im Raum, die zu der betreffenden Projektionsebene parallel sind, werden jeweils in wahrer Größe dargestellt.*

**Dreitafelprojektion 2**

#### **Beispiel**:

Haus mit l = 10 m, b = 8 m, Traufhöhe h $_{\textrm{\scriptsize{1}}}$ = 5 m, Firsthöhe h $_{\textrm{\scriptsize{2}}}$  = 3 m

- 1. **Rissachsen**
- 2. **Grundriss** des Hauses in wahrer Größen. Alle ebenen Figurenteile, die parallel zur Grundrissebene sind, werden im Grundriss in wahrer Größe abgebildet.
- 2. **Aufriss** im Raum lotrechte Kanten des Hauses: parallel zur Aufrissebene <sup>→</sup> in wahrer Länge abgebildet Hausbreite und Dachkanten erscheinen im Aufriss nicht in wahrer Größe.
- 3..**Seitenriss**: verwende Ordner aus dem Grundriss und aus dem Aufriss .

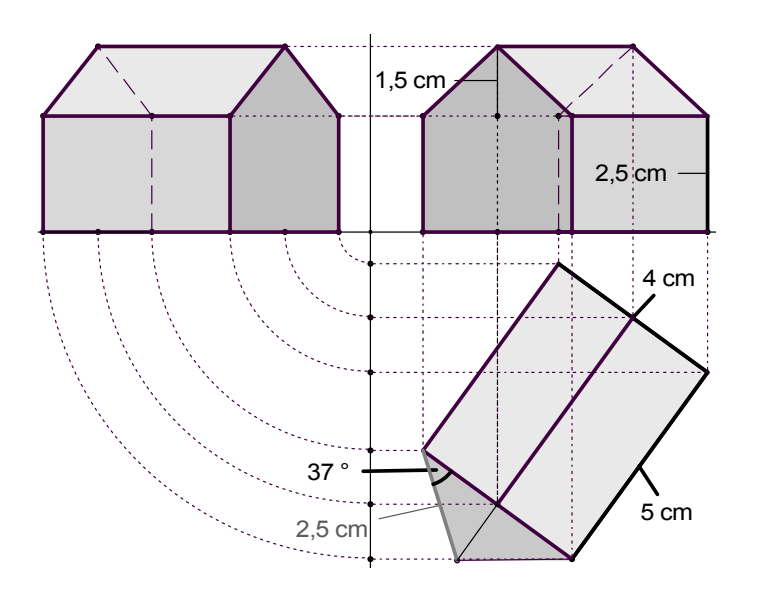

#### **Zusatz:**

**Dreitafelprojektion 3**

Bestimmung der **wahren Länge** der Dachkanten am Giebel.

Im Grundriss:

Giebeldreieck mit Hilfe der Dachstuhlhöhe h<sub>2</sub> umklappen, so dass es parallel zur Grundrissebene liegt und daher in wahrer Größe dargestellt wird (Methode des "Paralleldrehens")

# **Abbildungseigenschaften der Parallelprojektion auf eine Ebene**

Voraussetzung: Projektionsrichtung nicht parallel zur Bildebene

**1. Geradentreue (eingeschr änkt)**

**Das Bild einer Geraden im Raum ist eine Gerade in der Bildebene.**

Ausnahme: Geraden in Projektionsrichtung werden auf einen Punkt reduziert. "projizierende Lage" !!!.

→ Parallelprojektion ist **keine injektive Abbildung** des Raums auf die Bildebene

#### **2. Parallelentreue**

**Die Bildgeraden von (im Raum) zueinander parallelen Geraden g und h sind in der Bildebene wieder zueinander parallele Geraden g' und h' (oder zwei Punkte).**

**Parallelprojektion Eigenschaften**

#### **3. Teilverhältnistreue**

**Teilt ein Punkt T eine Strecke AB in einem bestimmten Verhältnis, so teilt der Bildpunkt T' von T die Bildstrecke A'B' von AB im selben Verhältnis.**

#### **Insbesondere gilt: Mitte bleibt Mitte .**

(Beweis: Projektionssatz bzw. Folgerung aus den Strahlensätzen)

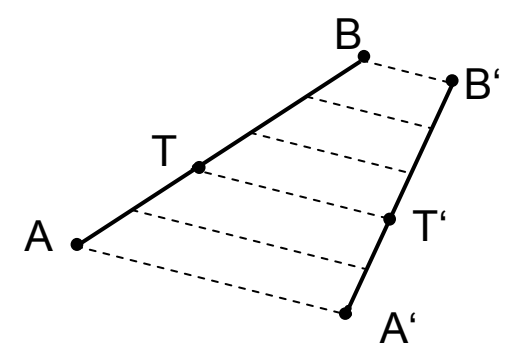

#### **4. Kongruente Abbildung von zur Bildebene parallelen Figuren**

**Alle zur Bildebene parallelen ebenen Figuren (Strecken, Winkel, Flächenstücke) werden in wahrer Größe, d.h. kongruent abgebildet.**

#### **Zusammenfassung:**

Die Parallelprojektion ist geradentreu, parallelentreu und teilverhältnistreu (mit den oben genannten Einschränkungen).

Jede zur Bildebene parallele Figur wird kongruent – also in wahrer Größe – abgebildet und zwar unabhängig von der gewählten Projektionsrichtung.

**Parallelprojektion Eigenschaften**

# Bestimmung der wahren Länge einer Strecke.

A'B' im Grundriss und durch A''B'' im Aufriss.

Man bestimme die wahre Länge der Strecke AB.

#### Idee:

Drehe die betreffende Figur so, dass sie parallel zu einer Bildebene liegt.

Zwei Standardverfahren:

1. **"Paralleldrehen"** (Drehmethode von Monge)

# 2. **"Umklappen"**

Die Verfahren im Einzelnen:Nächste Seite

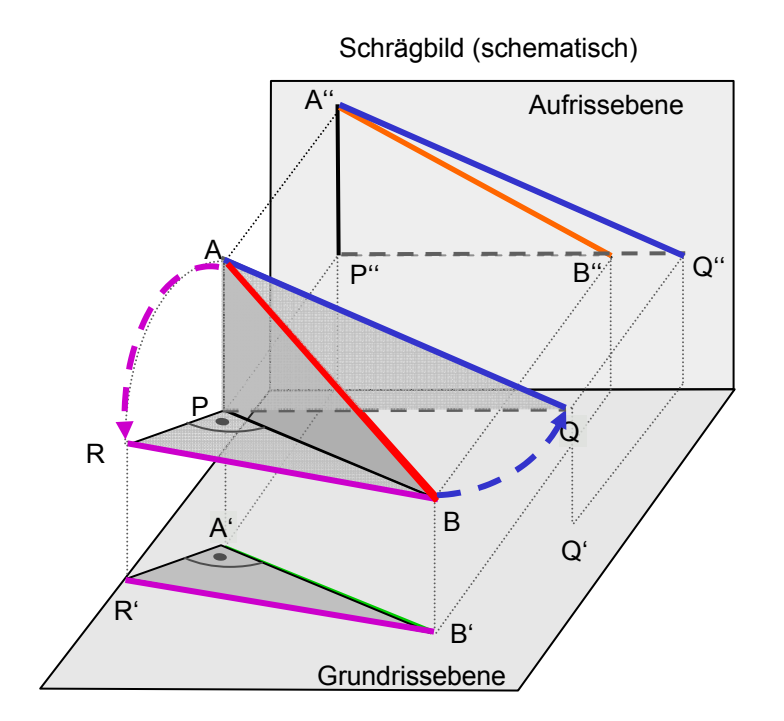

**Dreitafelprojektion 4 Wahre Länge**

#### 1. "Paralleldrehen" (Drehmethode von Monge)

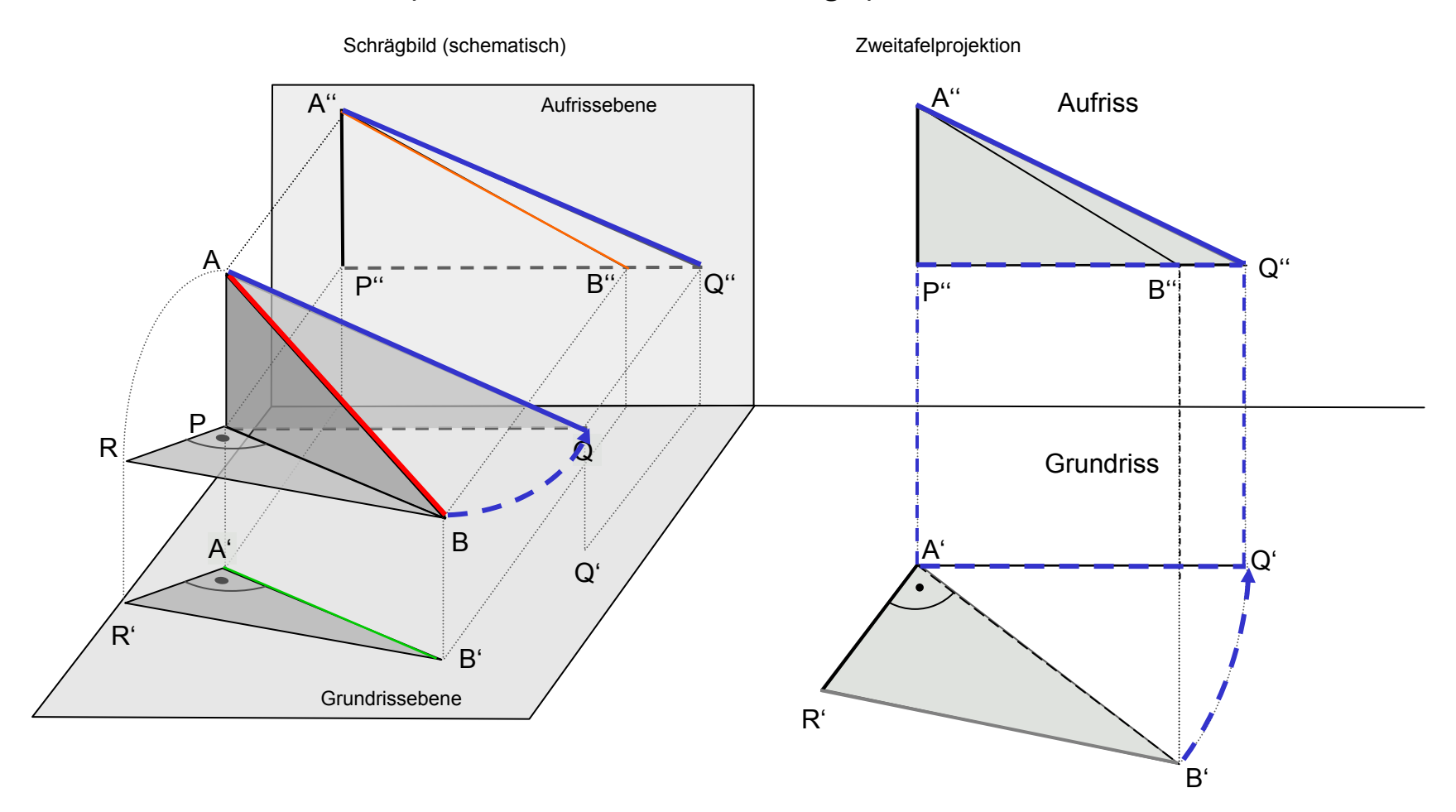

**Dreitafelprojektion 5 Wahre Länge**

Drehen

Grundriss übertragen Wahre Länge im Aufriss zeichnen

# 2. "Umklappen"

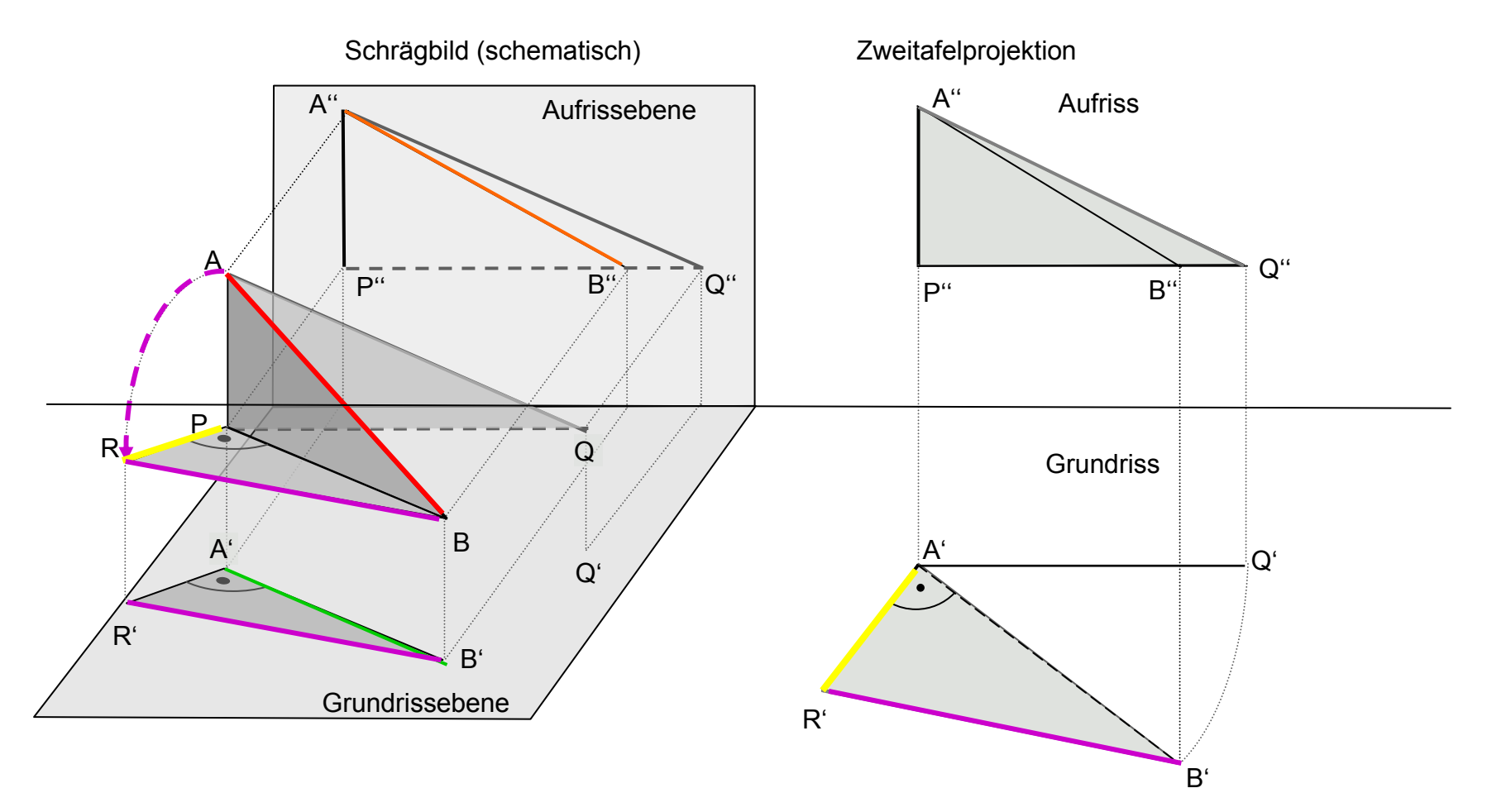

**Dreitafelprojektion 6 Wahre Länge**

Umklappen Wahre Länge im Grundriss zeichnen

#### **Rezept zur Bestimmung der wahren Länge einer Strecke.**

Passendes (rechtwinkliges) Stützdreieck PBA erzeugen!

PA wird im Aufriss in wahrer Länge dargestellt PB wird im Grundriss in wahrer Länge dargestellt Stützdreieck PBA so drehen, dass es parallel zur Grundrissebene oder parallel zur Aufrissebene liegt

#### **Paralleldrehen:**

#### *Das "Stützdreieck" PBA wird um PA soweit gedreht, bis es parallel zur A ufrissebene liegt* PBA → PQA ; gedrehtes Dreieck PQA liegt parallel zur Aufrissebene und wird daher in wahrer Größe abgebildet

#### *Umklappen*

*Das "Stützdreieck" PBA wird um PB soweit gedreht, bis es parallel zur Grundrissebene liegt* PBA → PBR ; gedrehtes Dreieck PBR liegt parallel zur Grundrissebene und wird daher in wahrer Größe abgebildet

**Dreitafelprojektion 7 Wahre Länge**

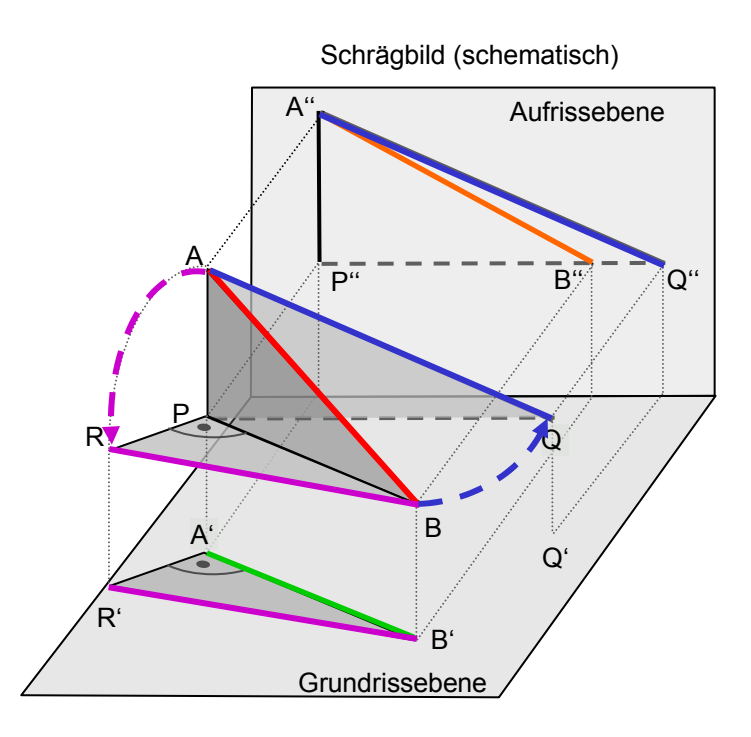

# **Beispiele 1**

#### **Zeichnen Sie den Grund- und Aufriss eines regulären Tetraeders. Eine Tetraederfläche soll in der Grundrissebene liegen.**

- 1. Wählen Sie eine Seitenkante, die nicht in der Grundrissebene liegt, parallel zur Aufrissebene.
- 2. Wählen Sie eine Seitenkante, die in der Grundrissebene liegt, parallel zur Rissachse.

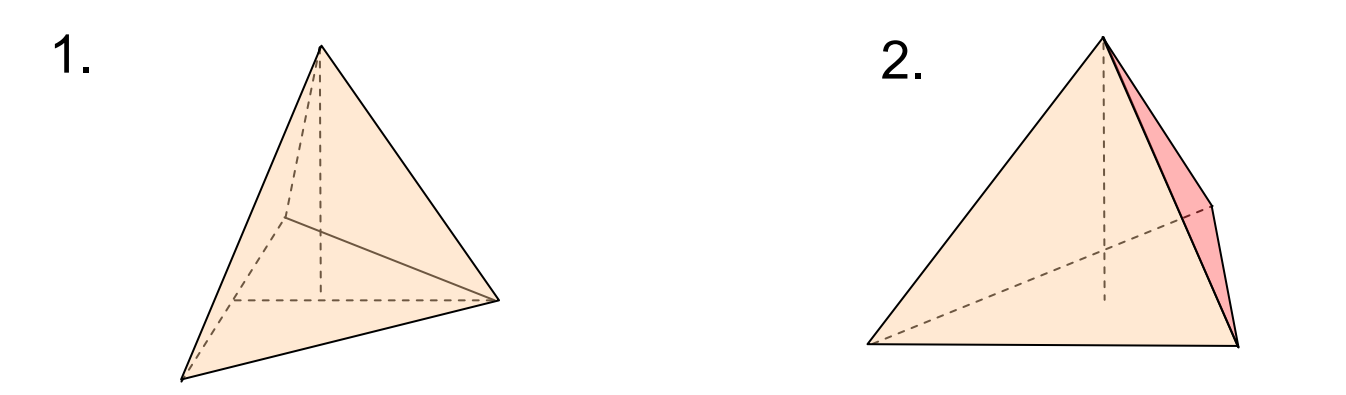

**Dreitafelprojektion Beispiel 1**

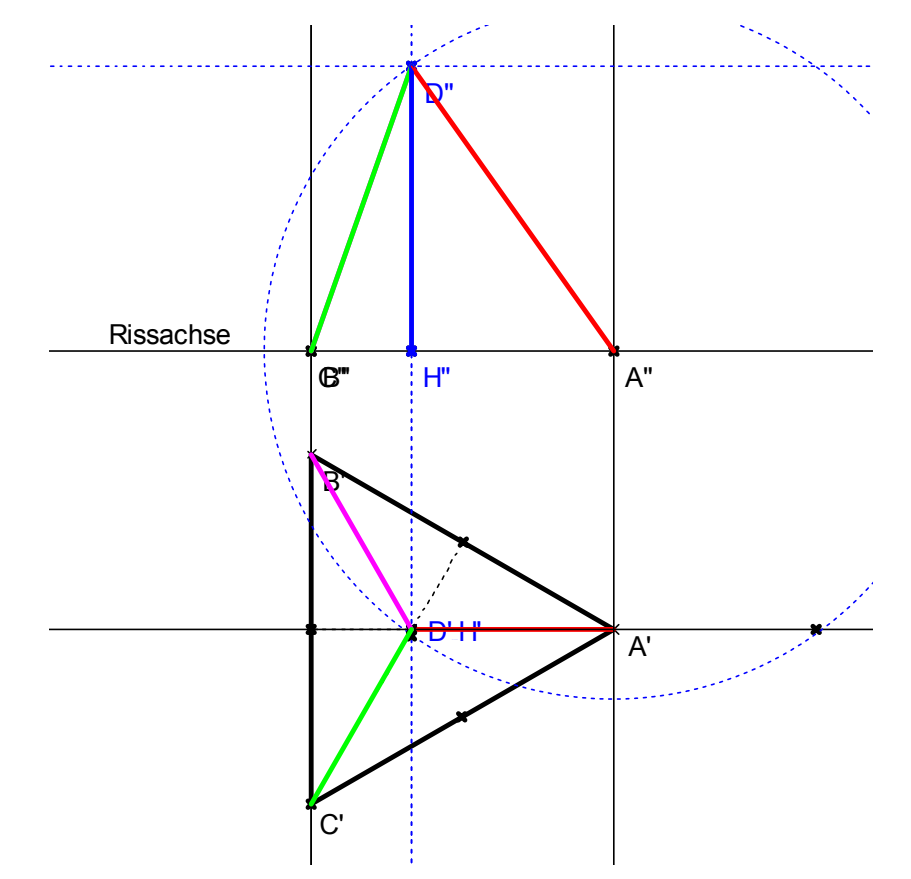

# Eine Seitenkante parallel zur Aufrissebene

Idee zur Bestimmung der Körperhöhe:

Das Dreieck AHD, das die Körperhöhe als eine Seite hat, liegt parallel zur Aufrissebene. Sein Aufriss zeigt die wahre Körperhöhe.

Dieser Aufriss ist konstruierbar, da das Dreieck rechwinklig ist, eine Seite dem Grundriss entnommen werden kann und eine andere Seite die Länge der Seitenkante des Tetraeders ist (rot) .

### Eine Grundkante parallel zur Ris sachse

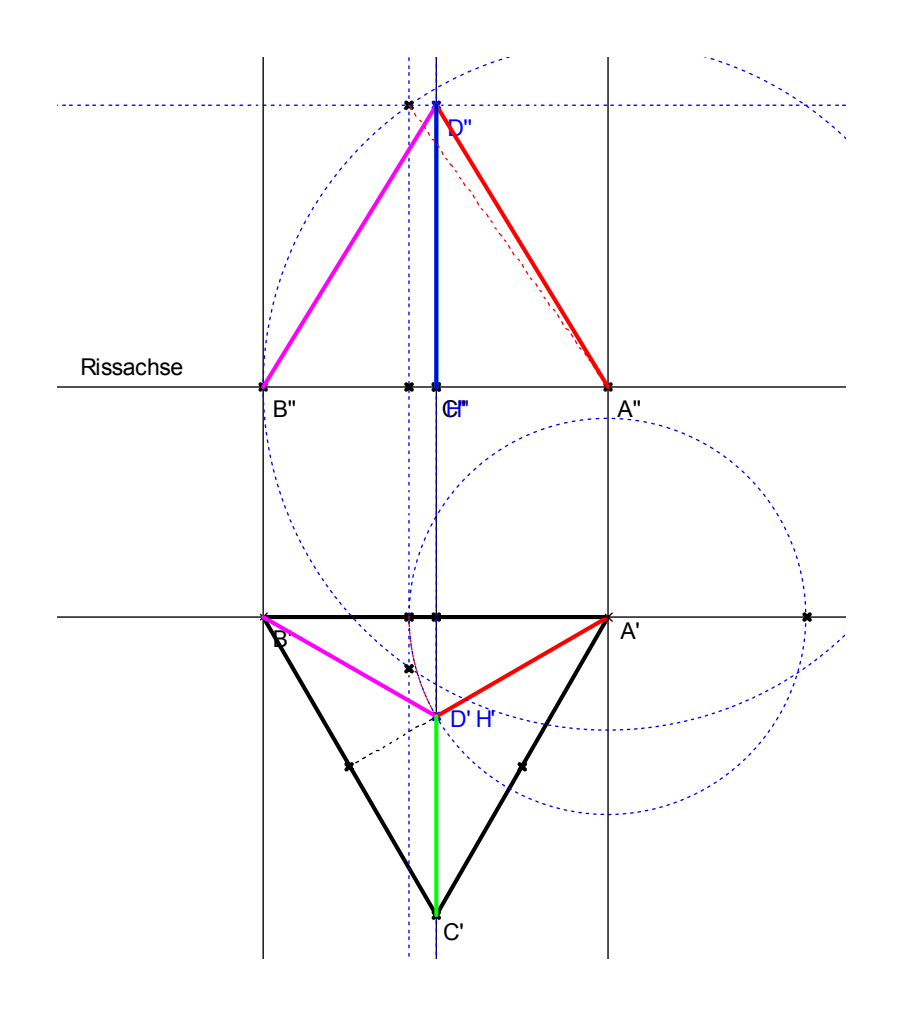

Idee zur Bestimmung der Körperhöhe:

Das Dreieck AHD, das die Körperhöhe als eine Seite hat, wird jetzt so **gedreht**, dass es parallel zur Aufrissebene liegt und sein Aufriss die wahre Körperhöhe zeigt.

Dieser Aufriss ist wie zuvor konstruierbar, da wieder eine Seite dem Grundriss entnommen werden kann und eine andere Seite die Länge der Seitenkante des Tetraeders ist (rot) .

**Dreitafelprojektion Beispiel 1 Lösung 2**

# Allgemeine Lage

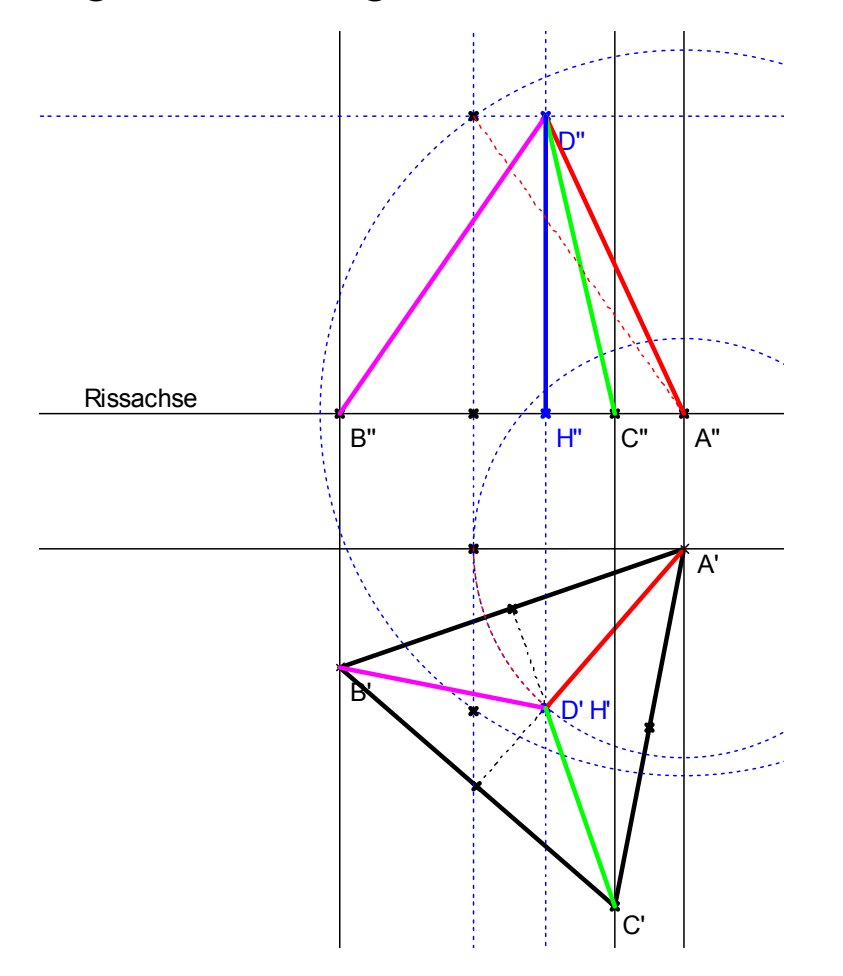

**Dreitafelprojektion Beispiel 1 Lösung 3**

Idee zur Bestimmung der Körperhöhe:

Genauso wie im vorangehenden Fall.

# **Beispiele 2**

*Bestimmen Sie aus dem Grund- und Aufriss durch Zeichnung die wahre Länge der Dachkante EI.*

*Zeichnen Sie den Seitenriss. Maßstab 1:200*

*Vorlage auf dem Übungsblatt.*

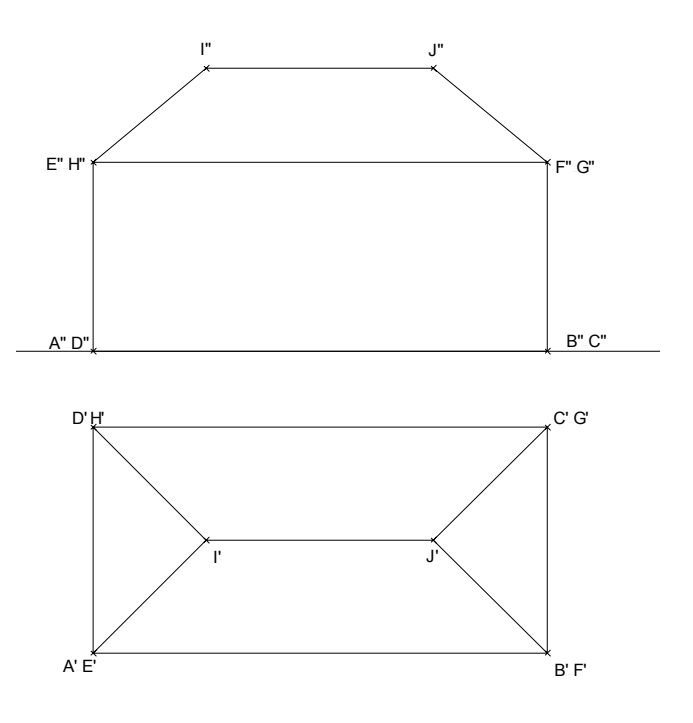

*Der Architekt möchte ein etwas kreativeres Haus entwickeln. Der Grundriss und ein Teil des Aufrisses sind gegeben. Der Dachfirst soll trotz Kreativität waagerecht verlaufen. Die wahre Länge der Kante GJ soll 5 m betragen.* 

*Vervollständigen Sie den Aufriss und zeichnen Sie auch noch den Seitenriss. Maßstab 1:200*

**Dreitafelprojektion Beispiele 3**

*Vorlage auf dem Übungsblatt.*

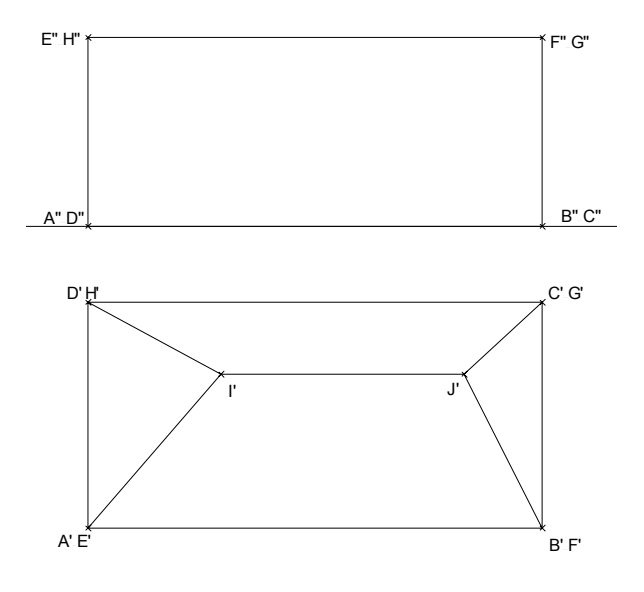

# **Schrägbilder von Körpern**

Schrägbilder entstehen durch schiefe - also nicht unbedingt senkrechte - Parallelprojektion von Körpern auf eine Bildebene.

Sie geben in der Regel einen besseren räumlichen Eindruck von Körpern als die Ansichten der Dreitafelprojektion.

Man denkt sich den darzustellenden Körper eingebettet in ein räumliches kartesisches Koordinatensystem mit den Achsen x, y und z, die ein so genanntes "**Rechtssystem** " bilden, d.h. angeordnet sind wie der Daumen (x-Achse), der Zeigefinger (y-Achse) und der Mittelfinger (z-Achse) der rechten Hand.

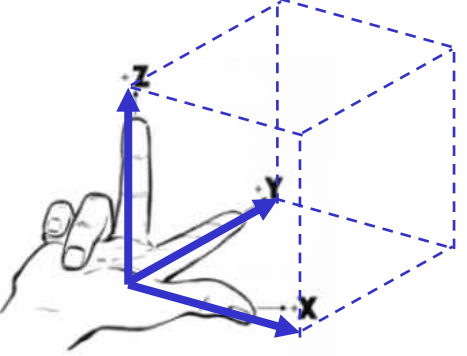

Dieses Koordinatensystem wird oft mit dem Körper zusammen abgebildet. Man spricht dann von einer **Axonometrie**.

**Schrägbilder 1**

Damit kann man Schrägbilder leichter zeichnen:

Man wählt die Richtungen und die Längen der projizierten Achsen aus und überträgt die Punkte aus dem Original in das projizierte Koordinatensystem. Beim Zeichnen verwendet man dass bei der Projektion

- Parallele in Parallelen übergehen,
- die Teilverhältnisse auf Strecken erhalten bleiben.

Zwei besondere Projektionen sind gebräuchlich:

**1. Schiefe Parallelprojektion in die Aufrissebene: Kavalierprojektion (Frontschau).**

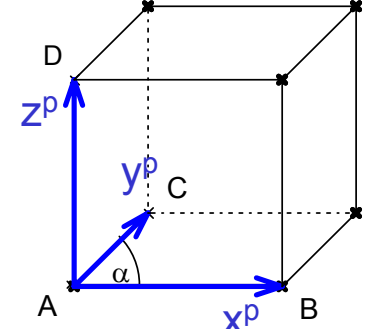

Hier ist die **Projektionsebene parallel zur x-z-Ebene**, d.h

**alle Längen und Winkel aus der Aufrissebene werden in wahrer Größe dargestellt**.

Die Richtung der Projektion der y-Achse wird durch ihren Winkel <sup>α</sup> zur x-Achse angegeben und die Verkürzung der Längen in diese Richtung durch einen Faktor k.

Gebräuchliche Werte für  $\,$  und k:

 $\alpha$  = 45°, **k** = 0,5, manchmal auch  $\alpha$  = 90°, **k** = 0,5 (Zylinder und Kegel)

Bemerkung:

Man kann die Projektionsebene natürlich auch parallel zur y-z-Ebene wählen.

**2. Schiefe Parallelprojektion in die Grundrissebene: Militärprojektion (Vogelschau)**

Hier ist die **Projektionsebene parallel zur x-y-Ebene**, d.h

**alle Längen und Winkel aus der Grundrissebene werden in wahrer Größe dargestellt**.

Zudem ist die Projektionsrichtung so gewählt, dass auch **alle Strecken in z-Richtung in wahrer Länge** abgebildet werden.

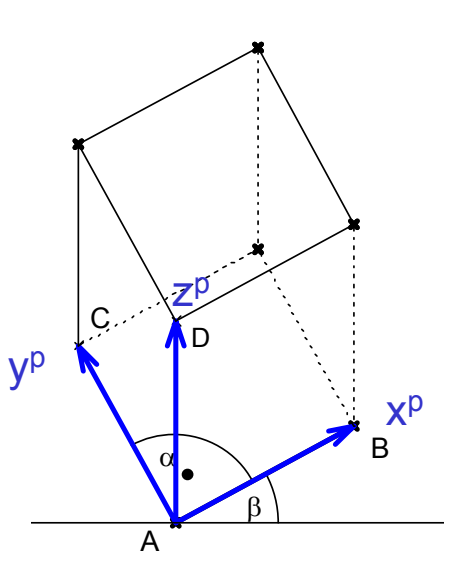

Die Richtung der Projektion der x-Achse wird durch ihren Winkel β zur Horizontalen angegeben, der Winkel <sup>α</sup> zwischen x-Achse und y-Achse beträgt 90°.

Gebräuchliche Werte für  $β$ :  $α = 30°$ .

Zylinder und Kegel lassen sich in dieser Weise leicht zeichnen, da die Projektion der Grundfläche ein Kreis bleibt.

[Schulbuch](#page-30-0)  $\rightarrow$ 

#### **Tetraeder**

Zeichnen Sie ein regelmäßiges Tetraeder mit einer Grundfläche in der Grundrissebene

- in Kavalierprojektion,
- in Militärprojektion.

Wählen Sie die Winkel und Faktoren wie Sie es für günstig halten.

#### **Tetraeder**

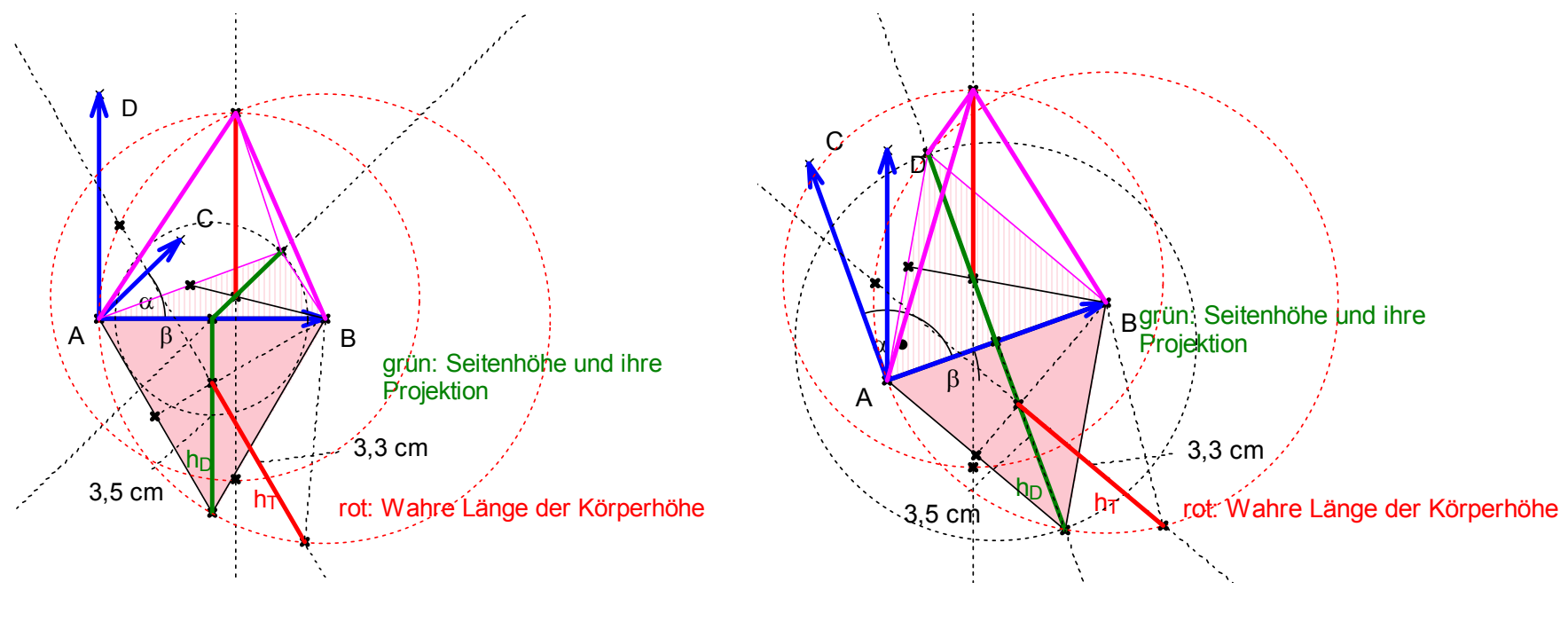

**Schrägbilder Übung 1Tetraeder Lösung**

Kavalierprojektion  $^{\rm \alpha}$   $\approx$  45 $^{\circ}\;$  , k=0,5

Militärprojektion  $\beta \approx 20^{\circ}$ 

# **Achtecksprisma und Zylinder**

Zeichnen Sie ein regelmäßiges **senkrechtes Achtecksprisma**:

- -Grundfläche in der Grundrissebene und
- eine Seite des Achtecks parallel zur Risssachse
- in Grund- und Aufriss,
- in Kavalierprojektion,
- in Militärprojektion.

Skizzieren Sie jeweils in das Prisma einen **Zylinder**, der die Seitenflächen von innen berührt.

Benutzen Sie dafür eine andere Farbe.

Beachten Sie:

Bei Parallelprojektionen bleibet die Eigenschaft einer Geraden, Tangente an eine gekrümmte Kurve zu sein, erhalten.

> **Schrägbilder Übung 2Achtecksprisma**

# **Achtecksprisma und Zylinder – Lösungen: Grund- und Aufriss**

**Schrägbilder Übung 2**

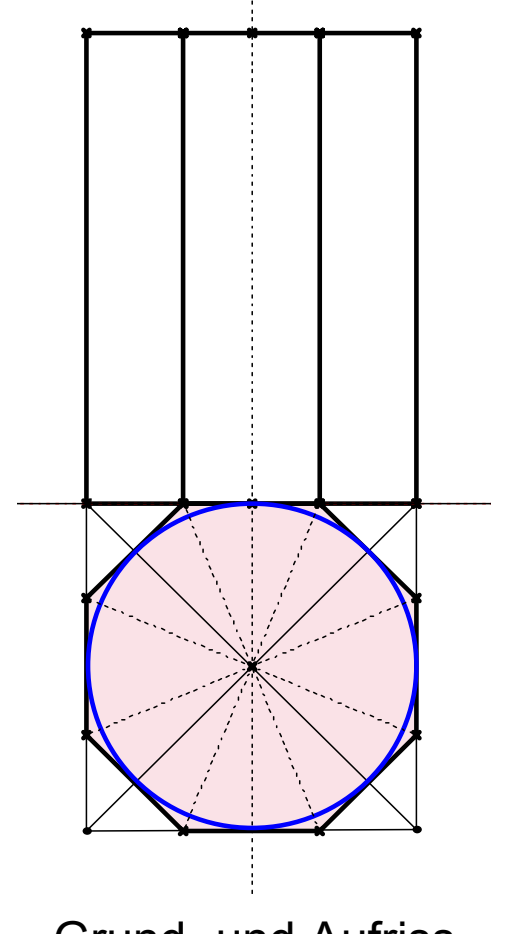

Grund- und Aufriss

Konstruktion eines regelmäßigen Achtecks aus einem Hilfsquadrat:

Die Winkel zwischen den Diagonalen und den Symmetrieachsen durch Seitenmitten werden halbiert  $\rightarrow$ 

Eckpunkte des Achtecks.

Die hier konstruierten Strecken können jetzt zum Zeichnen der Kavalier- und Militärprojektion verwandt werden.

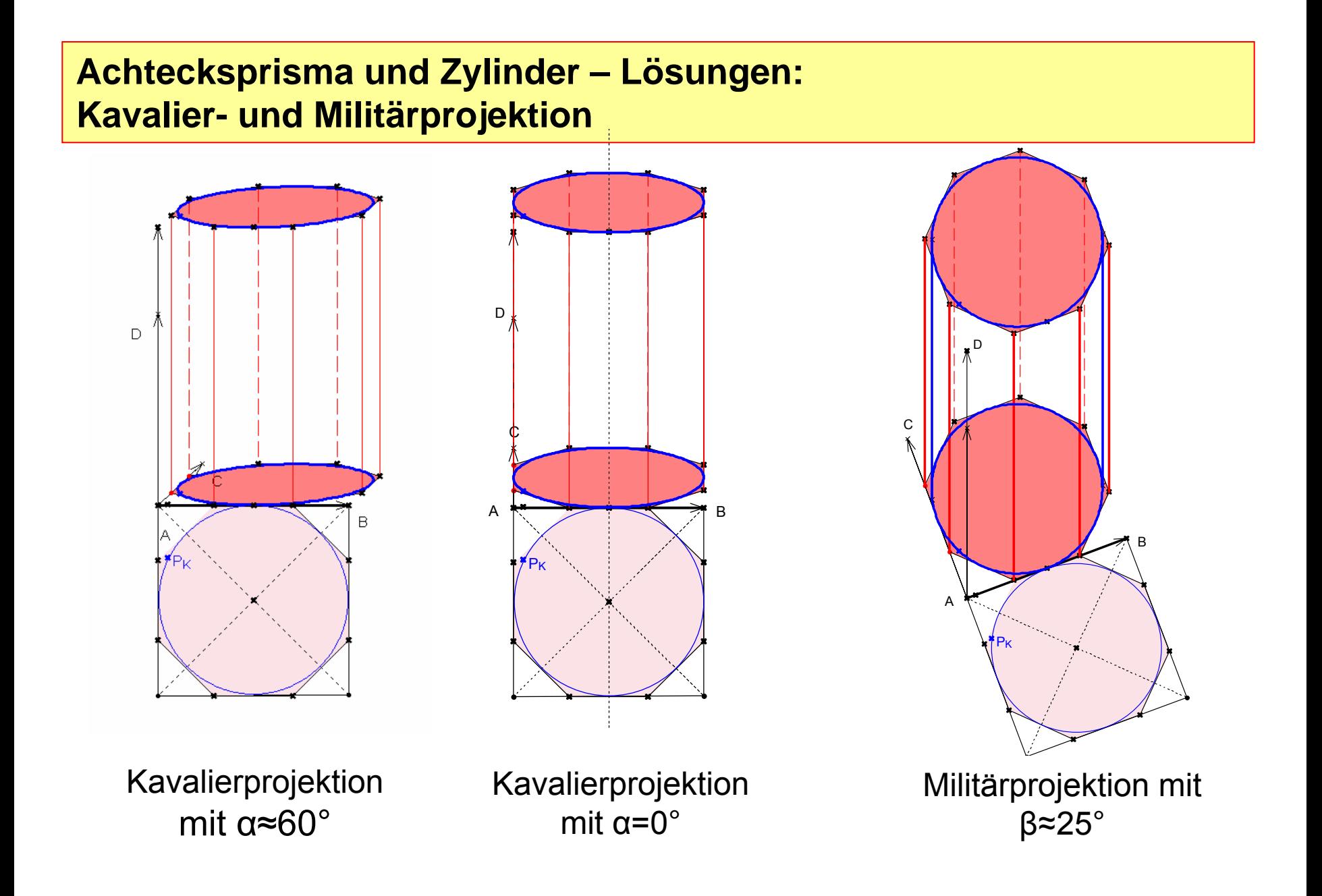

**Schrägbilder Übung 2**

<span id="page-30-0"></span>Bisher haben wir einfach nach Belieben ein xp-yp-zp-Koordinatensystem gewählt, ohne zu überlegen, ob ein solches System auch wirklich die Parallelprojektion eines kartesischen x-y-z-Koordinatensystems sein kann.

Dieses Vorgehen wird durch den so genannten **Satz von Pohlke** gerechtfertigt:

Satz von Pohlke (ca. 1850)

Jedes (nicht entartete) axonometrische System ist Parallelprojektion eines geeigneten kartesischen Koordinatensystems.

Überlegen Sie, durch welche Parallelprojektionen die Kavalierprojektion und die Militärprojektion erzeugt werden können.

# **Weitere Übung: Würfel mit Umkugel**

Zeichnen Sie den Grund- und Aufriss eines Würfels zusammen mit den Umrissen der Kugel, die durch alle Ecken des Würfels geht.

Überlegen Sie, welche Kreise jeweils als Umrisse projiziert werden.

Wählen Sie die Lage des Würfels so, dass Sie die Kreise in einfacher Weise zeichnen können. Eine Seitenfläche des Würfels soll in der Grundrissebene liegen.

# **Weitere Übungen 1**

Zeichnen Sie das Haus jeweils in Kavalierprojektion, wobei die Rissachse die y<sup>p</sup>-Achse ist, der Winkel zwischen x<sup>p</sup>-Achse und z<sup>p</sup>-Achse 120°beträgt und der Verkürzungsfaktor in x<sup>p</sup>-Richtung 0,5 beträgt.

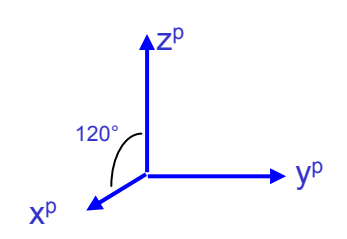

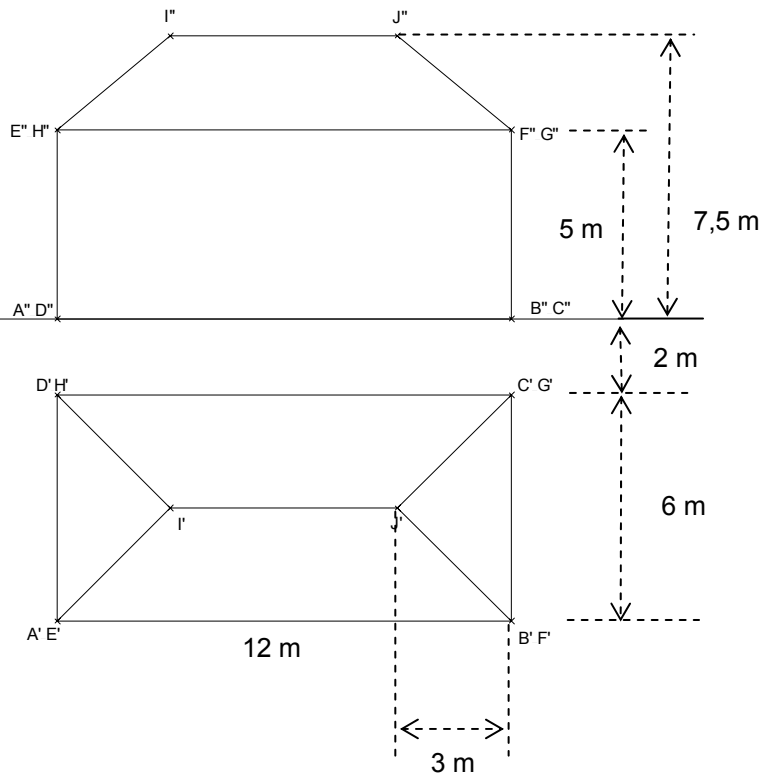

# **Weitere Übungen 2**

Zeichnen Sie das Haus jeweils in Kavalierprojektion, wobei die Rissachse die y<sup>p</sup>-Achse ist, der Winkel zwischen x<sup>p</sup>-Achse und z<sup>p</sup>-Achse 120°beträgt und der Verkürzungsfaktor in x<sup>p</sup>-Richtung 0,5 beträgt.

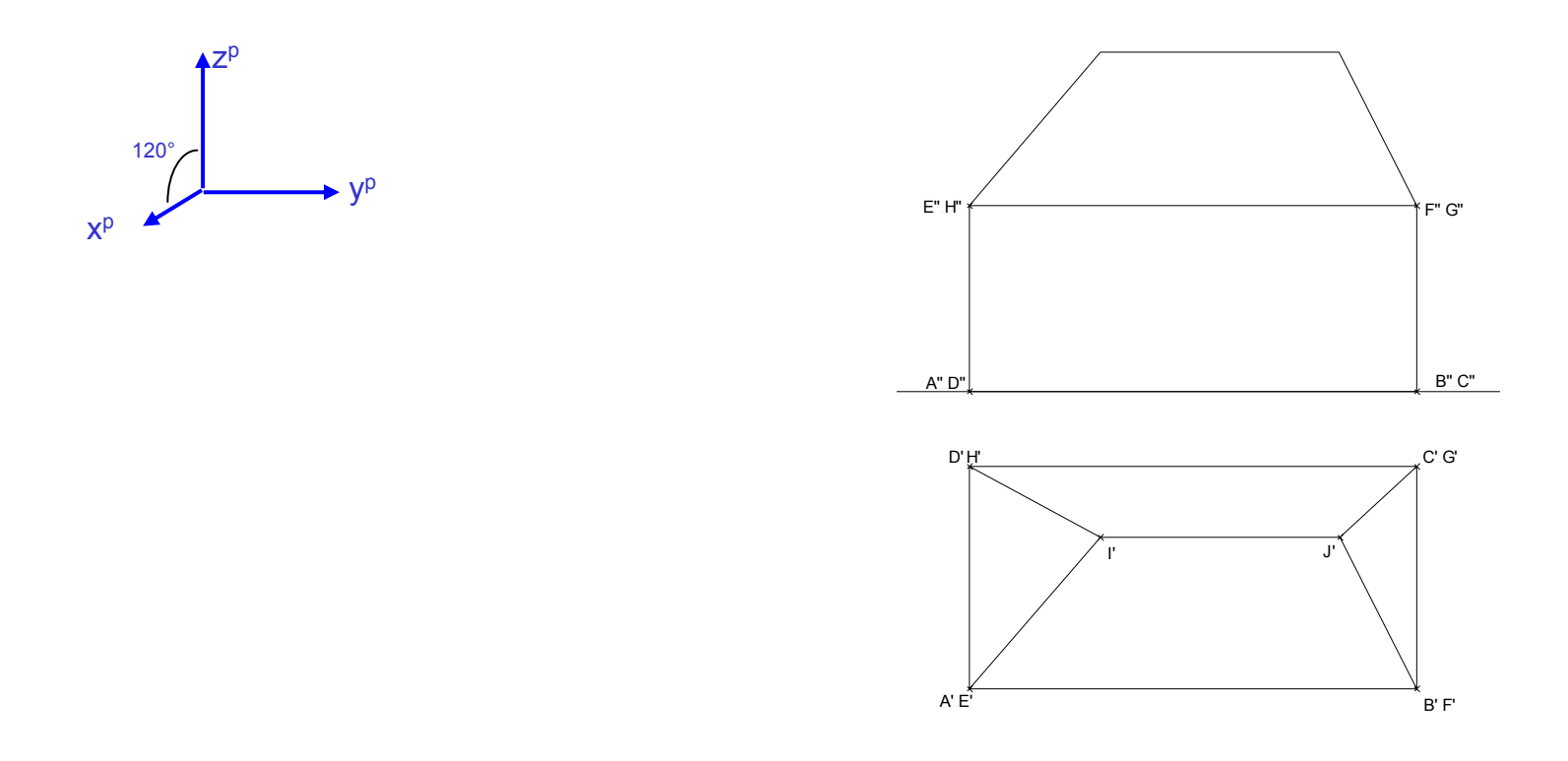

# "Mathematik konkret" Band 2, S. 19 Schrägbilder

Eine einfache räumliche Darstellung eines Körpers gelingt durch die Konstruktion eines Schrägbilds. Je nach Wahl der Winkel und des Verhältnisses der Seiten hinsichtlich ihrer Originallänge bzw. Verkürzung hat der dargestellte Würfel eine unterschiedliche räumliche Wirkung auf unsere Augen.

Grundsätzlich kann man Winkel und Seitenverhältnisse dieser Art der Darstellung beliebig wählen. Nach der deutschen Industrienorm (DIN) ist jedoch in technischen Zeichnungen die Isometrie bzw. die Dimetrie zu wählen.

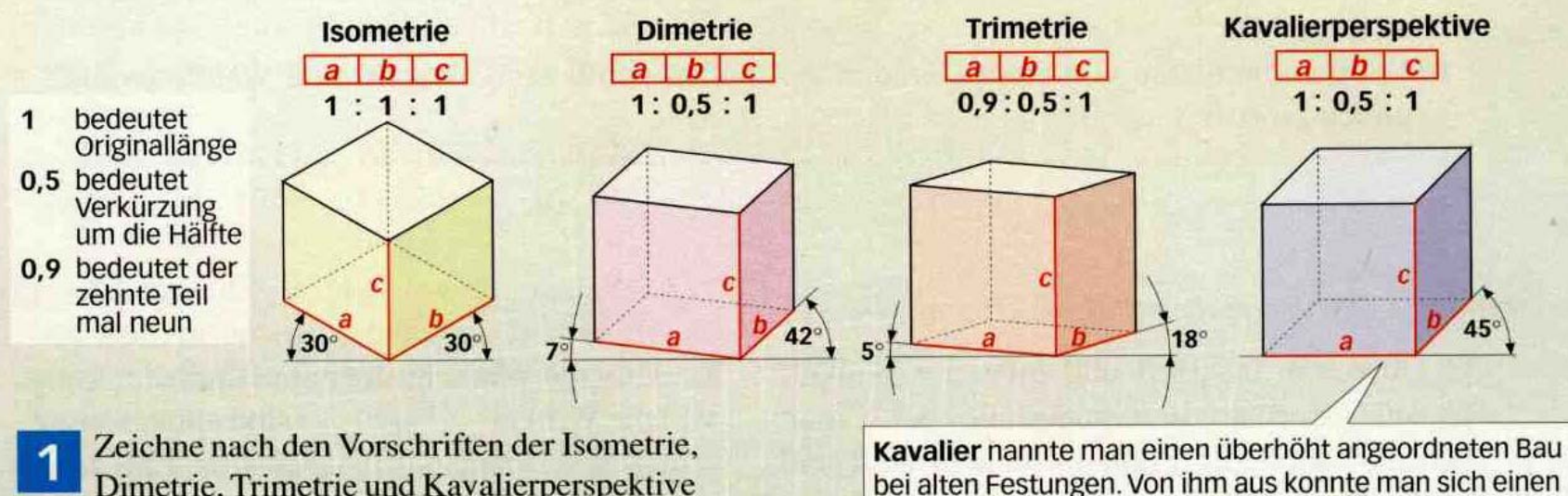

Schulbuch "Mathematik konkret 2"oben

Dimetrie, Trimetrie und Kavalierperspektive das Schrägbild des Körpers.

a) Würfel mit  $a = 5.4$  cm

b) Quader mit  $a = 8,1$  cm,  $b = 4,0$  cm und  $c = 5,0$  cm

bei alten Festungen. Von ihm aus konnte man sich einen guten Überblick über das Vorgelände verschaffen. Bei der Planung der Festung zeichneten Militärs diesen Überblick in einer einfachen Perspektive, die danach Kavalierperspektive oder Militärperspektive genannt wurde.

# "Mathematik konkret" Band 2, S. 19

Der niederländische Grafiker Maurits Cornelis Escher zeichnete räumliche Darstellungen mit verblüffenden optischen Täuschungen.

a) Welche Art Schrägbilddarstellung wurde für die Pyramide mit quadratischer Grundfläche gewählt? b) Welche Maße hat die Pyramide?

Das dreiseitige 3 Prisma hat als Grundfläche ein rechtwinkliges Dreieck. Die Darstellung ist dimetrisch. a) Zeichne die Grundfläche. b) Zeichne das Prisma in Kavalierperspektive. c) Zeichne eine trimetrische Darstellung des Prismas.

Schulbuch "Mathematik konkret 2"unten